Утверждаю Г.Г. Пономарева Директор школы ИНА  $05$  $2015r$ 

# **ПОЛОЖЕНИЕ**

о комиссии по противодействию коррупции

# 1. Общие положения

1.1. Настоящим Положением определяется порядок формирования и деятельности Комиссии по противодействию коррупции (далее - Комиссия) в МАОУ СОШ № 3 имени Ю.А. Гагарина (далее - Учреждение).

1.2. Комиссия в своей деятельности руководствуется Конституцией Российской Федерации, федеральными и областными законами, постановлениями и распоряжениями Правительства Российской Федерации, иными нормативными правовыми актами Российской Федерации, Администрации Туринского городского округа, Уставом МАОУ СОШ № 3, а также настоящим Положением.

1.3. Основной задачей Комиссии является:

- содействие в выявлении и урегулировании конфликта интересов работников учреждения, возникающего в ходе выполнения ими трудовых обязанностей и способного привести к причинению вреда правам и законным интересам, имуществу и (или) деловой репутации Учреждения,

- содействие в осуществлении мер по предупреждению коррупции.

1.4. Комиссия рассматривает вопросы, связанные с соблюдением требований к служебному поведению и требований об урегулировании конфликта интересов, в отношении всех работников вне зависимости от уровня занимаемой ими должности.

# 2. Порядок формирования Комиссии

2.1. Комиссия образуется приказом директора Учреждения, в соответствии с которым определяется состав Комиссии.

2.2. В состав Комиссии входят:

- представитель комиссии, заместитель комиссии, члены комиссии. Все члены комиссии при принятии решений обладают равными правами. В отсутствие председателя комиссии его обязанности исполняет заместитель председателя комиссии.

#### 3. Порядок работы Комиссии

3.1. Основанием для проведения заседания Комиссии является наличие следующей информация:

- злоупотребление служебным положением: дача взятки, получение взятки, злоупотребление полномочиями, коммерческий подкуп либо иное незаконное использование физическим лицом своего должностного положения, вопреки законным интересам общества и государства, в целях получения выгоды в виде: денег, ценностей, иного имущества или услуг имущественного характера, иных имущественных прав для себя или для третьих лиц, либо незаконное предоставление такой выгоды указанному лицу другими физическими лицами;

- совершение деяний, указанных в подпункте "а" настоящего пункта, от имени или в интересах юридического лица;

- наличие у работника личной заинтересованности, которая приводит или может привести к конфликту интересов;

- несоблюдение требований к служебному поведению и (или) требований об урегулировании конфликта интересов.

3.2. Информация должна быть представлена в письменном виде и содержать следующие сведения:

- фамилию, имя, отчество работника и замещаемую им должность;

- описание признаков личной заинтересованности, которая приводит или может привести к конфликту интересов;

- данные об источнике информации.

3.3. В Комиссию могут быть представлены материалы, подтверждающие наличие личной заинтересованности, которая приводит или может привести к конфликту интере-COB.

3.4. Комиссия не рассматривает сообщения о преступлениях и административных правонарушениях, а также анонимные обращения, не проводит проверки по фактам нарушения служебной дисциплины.

3.5. Председатель Комиссии при поступлении к нему информации, содержащей основания для проведения заседания комиссии:

- в течение 3 рабочих дней со дня поступления информации, указанной в пункте 3.2. настоящего Положения, выносит решение о проведении проверки этой информации, в том числе материалов, указанных в пункте 3.3. настоящего Положения,

- организует ознакомление работника, в отношении которого комиссией рассматривается вопрос о соблюдении требований к служебному поведению и (или) требований об урегулировании конфликта интересов.

Проверка информации и материалов осуществляется в месячный срок со дня принятия решения о ее проведении. Срок проверки может быть продлен до двух месяцев по решению председателя Комиссии.

В случае если в Комиссию поступила информация о наличии у работника личной заинтересованности, которая приводит или может привести к конфликту интересов, председатель Комиссии немедленно информирует об этом директора Учреждения в целях принятия мер по предотвращению конфликта интересов, усиления контроля за исполнением работником его должностных обязанностей, отстранения работника от должности на период урегулирования конфликта интересов или принятия иных мер.

3.6. По письменному запросу председателя Комиссии представляются дополнительные сведения, необходимые для работы Комиссии, а также запрашиваются в установленном порядке для представления в Комиссию сведения от других государственных органов, органов местного самоуправления и организаций.

3.7. Дата, время и место заседания Комиссии устанавливаются председателем после сбора материалов, подтверждающих либо опровергающих информацию, указанную в п. 3.2. настоящего Положения.

Секретарь Комиссии решает организационные вопросы, связанные с подготовкой заседания Комиссии, а также извещает членов Комиссии, работника, в отношении которого будет рассматриваться вопрос о соблюдении требований к служебному поведению и (или) требований об урегулировании конфликта интересов, о дате, времени и месте заседания не позднее чем за семь рабочих дней до дня заседания.

3.8. Заседание Комиссии считается правомочным, если на нем присутствует не менее двух третей от общего числа членов Комиссии.

3.9. При возможном возникновении конфликта интересов у членов Комиссии в связи с рассмотрением вопросов, включенных в повестку дня заседания Комиссии, они обязаны до начала заседания заявить об этом. В подобном случае соответствующий член Комиссии не принимает участия в рассмотрении указанных вопросов.

3.10. Заседание Комиссии проводится в присутствии работника, в отношении которого рассматривается вопрос о соблюдении требований к служебному поведению и (или) требований об урегулировании конфликта интересов. При наличии письменной просьбы работника о рассмотрении указанного вопроса без его участия заседание комиссии проводится в его отсутствие. Заседание Комиссии переносится, если работник не может участвовать в заседании по уважительной причине. В случае неявки на заседание комиссии работника, при отсутствии письменной просьбы о рассмотрении указанного вопроса без его участия рассмотрение вопроса откладывается. В случае повторной неявки указанного лица без уважительных причин комиссия может принять решение о рассмотрении данного вопроса в отсутствие работника. На заседании Комиссии может присутствовать уполномоченный работником представитель. На заседание Комиссии могут приглашаться должностные лица Учреждения.

3.11. На заседании Комиссии заслушиваются пояснения работника, рассматриваются материалы, относящиеся к вопросам, включенным в повестку дня заседания. Комиссия вправе пригласить на свое заседание иных лиц и заслушать их устные или рассмотреть письменные пояснения.

3.12. Члены Комиссии и лица, участвовавшие в ее заседании, не вправе разглашать сведения, ставшие им известными в ходе работы Комиссии.

3.13. По итогам рассмотрения информации, Комиссия может принять одно из следующих решений:

- установить, что в рассматриваемом случае не содержится признаков личной заинтересованности работника, которая приводит или может привести к конфликту интересов;

- установить факт наличия личной заинтересованности работника, которая приводит или может привести к конфликту интересов. В этом случае директор Учреждения принимает меры, направленные на предотвращение или урегулирование этого конфликта интересов.

3.14. Решения Комиссии принимаются простым большинством голосов присутствующих на заседании Комиссии.

3.15. При равенстве числа голосов голос председательствующего на заседании Комиссии является решающим.

3.16. Решения Комиссии оформляются протоколами, которые подписывают члены Комиссии, принявшие участие в ее заседании. Решения Комиссии носят рекомендательный характер.

3.17. В решении Комиссии указываются:

- фамилии, имена, отчества членов Комиссии и других лиц, присутствующих на заседании;

- фамилия, имя, отчество, должность работника, в отношении которого рассматривался вопрос о нарушении требований к служебному поведению или о наличии личной заинтересованности, которая приводит или может привести к конфликту интересов;

- дата поступления информации в Комиссию и дата ее рассмотрения на заседании Комиссии, существо информации;

- фамилия, имя, отчество выступивших на заседании лиц и краткое изложение их выступлений;

- содержание пояснений работника, в отношении которого рассматривался вопрос;

- источник информации, ставшей основанием для проведения заседания Комиссии;

- результаты голосования;

- решение и обоснование его принятия.

3.18. Член Комиссии, не согласный с решением Комиссии, вправе в письменном виде изложить свое мнение, которое подлежит обязательному приобщению к протоколу заседания Комиссии.

3.20. Копии решения Комиссии в течение трех рабочих дней со дня его принятия направляются работодателю, работнику, а также по решению Комиссии - иным заинтересованным лицам.

3.21. Решение Комиссии может быть обжаловано работником в 10-дневный срок со дня вручения ему копии решения Комиссии в порядке, предусмотренном законодательством Российской Федерации.

3.22. В случае возникновения у работника личной заинтересованности, которая приводит или может привести к конфликту интересов, в том числе в случае установления подобного факта Комиссией, руководитель Учреждения:

- обязан принять меры по предотвращению или урегулированию конфликта интересов;

- должен исключить возможность участия работника в принятии решений по вопросам, с которыми связан конфликт интересов;

- вправе отстранить работника от должности (не допускать к исполнению должностных обязанностей) в период урегулирования конфликта интересов.

3.23. В случае установления Комиссией обстоятельств, свидетельствующих о наличии признаков дисциплинарного проступка в действиях (бездействии) работника, в том числе в случае неисполнения им обязанности сообщать представителю нанимателя о личной заинтересованности при исполнении должностных обязанностей, которая может привести к конфликту интересов, а также в случае непринятия работником мер по предотвращению такого конфликта директор Учреждения после получения от Комиссии соответствующей информации может привлечь работника к дисциплинарной ответственности.

3.24. В случае установления Комиссией факта совершения работником действия (бездействия), содержащего признаки административного правонарушения или состава преступления, председатель Комиссии обязан передать информацию о совершении указанного действия (бездействии) и подтверждающие такой факт документы в правоохранительные органы.

3.25. Решение Комиссии, принятое в отношении работника, хранится в его личном деле.

# Документ подписан квалифицированной электронной подписью

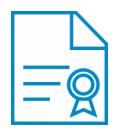

**Владелец:** Пономарева Галина Геннадьевна **Должность:** Директор **Организация:** МАОУ СОШ № 3 **ИНН:** 6656004095 **Серийный номер:** 024311640053ACFCA84552FA4558E4817C **Дата подписания:** 20.02.2021 09:28:26 UTC+05:00